## MÉTHODES DE VOLUMES FINIS POUR L'AÉROTHERMOCHIMIE

#### **B.** Courbet

Office National d'Etudes et de Recherches Aérospatiales (ONERA)

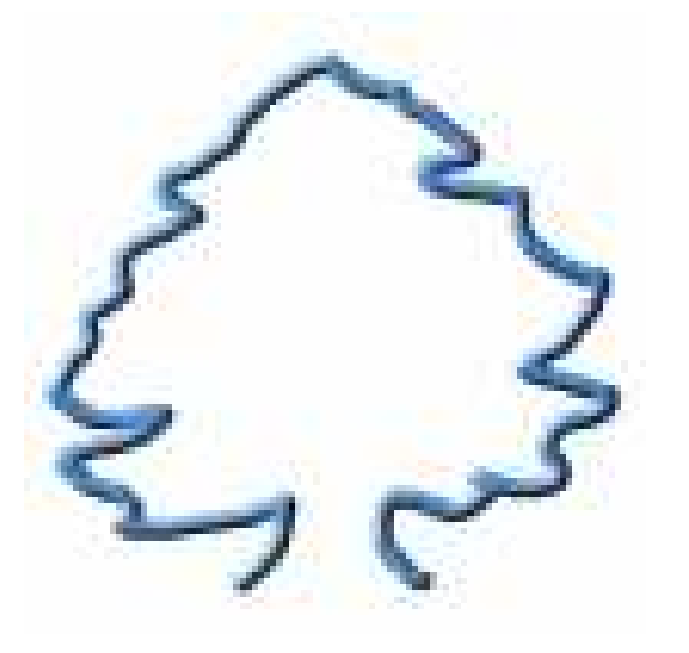

Méthodes numériques pour les fluides MoMas, 19 décembre 2005, Paris

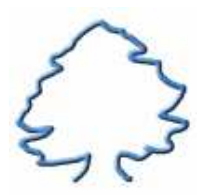

#### **Plan**

- 1. Contexte logiciel : le code CEDRE
- 2. Modeles physiques pour le gaz `
- 3. Modèle géométrique : le maillage polyédrique général
- 4. Discrétisation spatiale
- 5. Intégration temporelle
- 6. Besoins pour l'avenir

Quelques exemples de simulations numériques

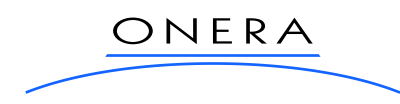

## **1. Contexte logiciel : energ ´ etique num ´ erique (industrie et recherche) ´**

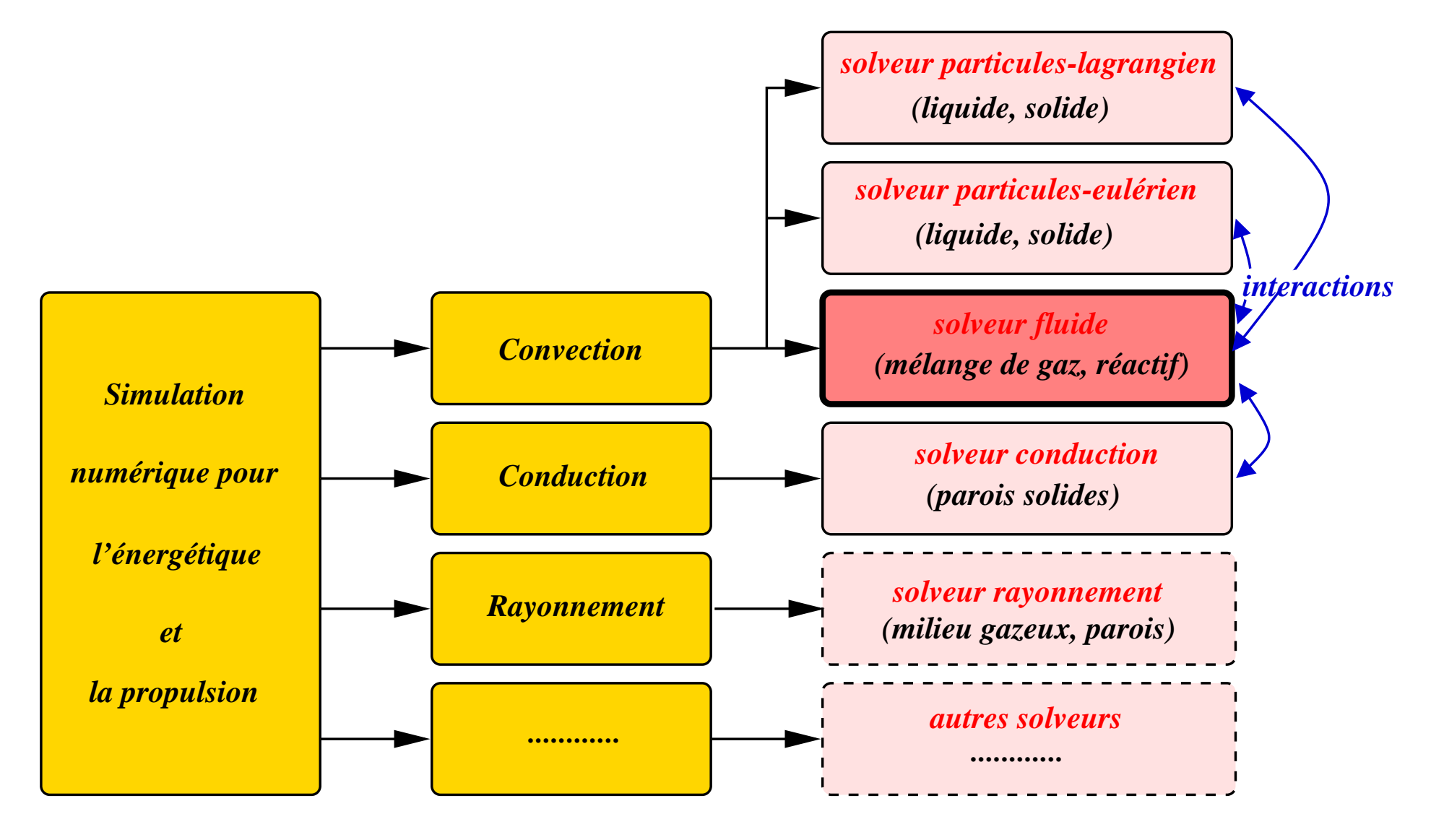

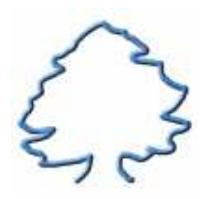

#### 1. Contexte logiciel : décomposition en domaines et calcul parallèle

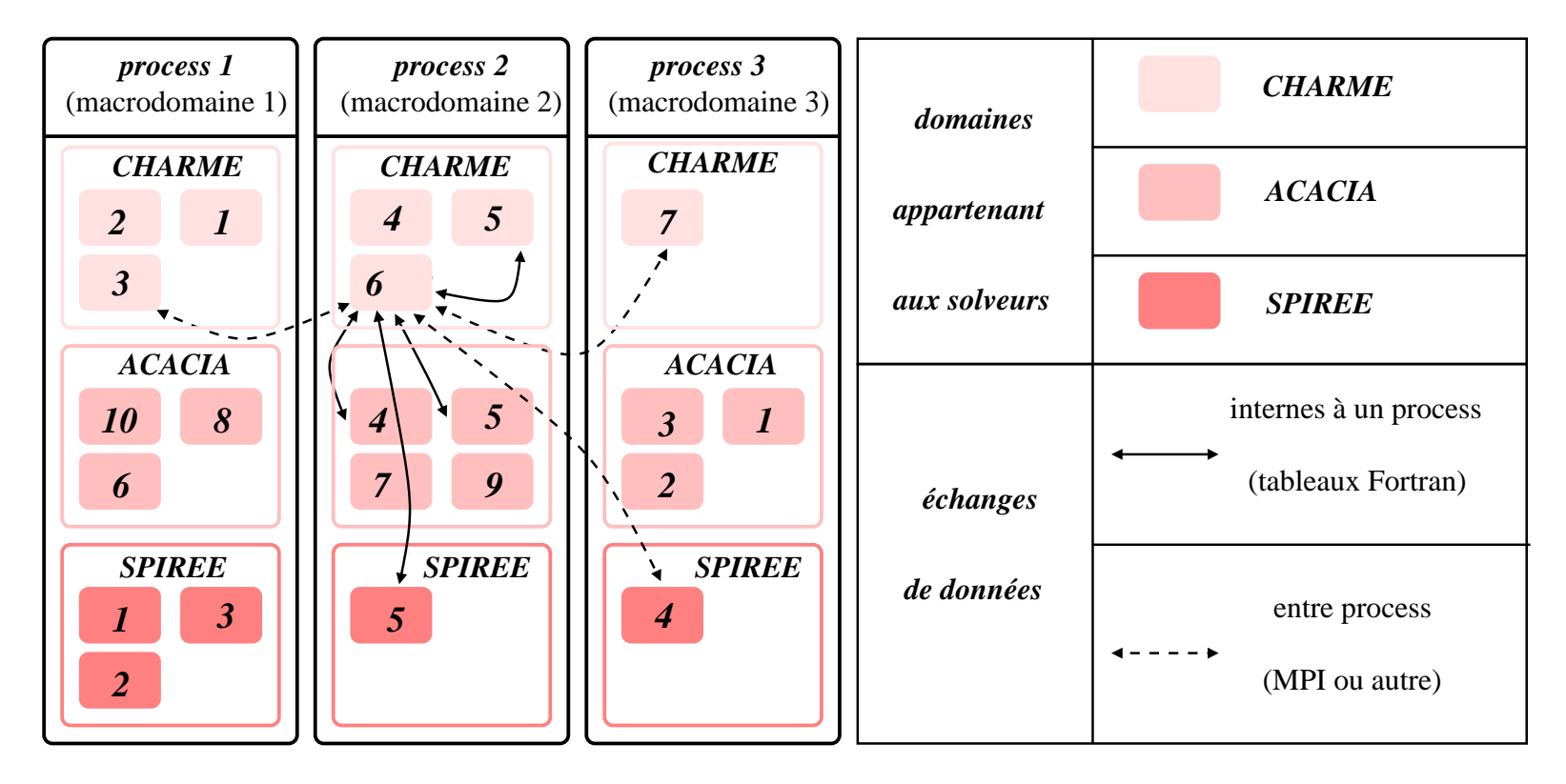

*idom = 1, 2, ... = numéro absolu de domaine pour chaque solveur*

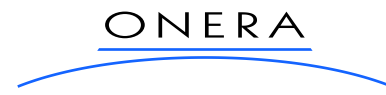

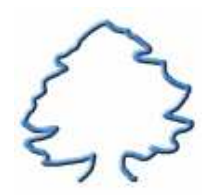

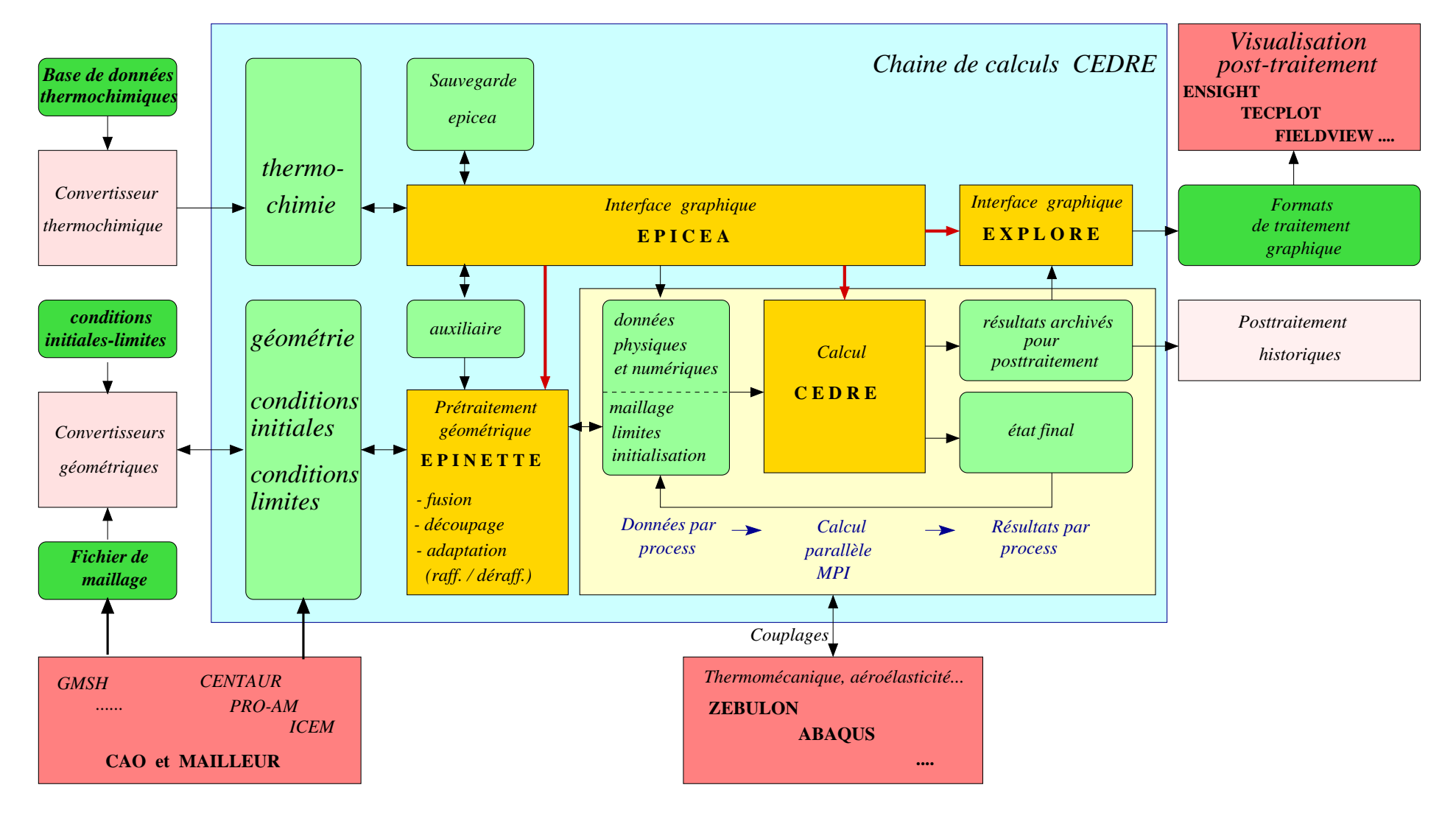

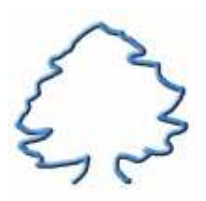

## 2. Conditions physiques pour les applications visées

- Importance des transferts d'énergie
- Stationnaire ou instationnaire (turbulent LES, acoustique...)
- Géométries complexes  $L_{max}/L_{min} >> 1...$
- Anisotropie (couches limites ou de mélange, jets...)
- $-0 \leq M < \infty$ : du quasi-incompressible à l'hypersonique
- $-0 \leq Re < \infty$ : parfois laminaire/transitionnel, généralement turbulent
- Multiespèces, réactions chimiques
- Sources nombreuses et souvent fortes : interactions avec les autres milieux, gravité, rotation
- Nombreux modèles spécifiques
- Conditions aux limites variées souvent hétérogènes-instationnaires

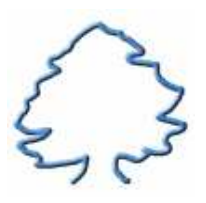

## **2. Modeles physiques actuels pour le milieu fluide `**

- $-$  Mélange de gaz parfaits  $(C_{pi}, \mu_i)$  ... fonction de *T*)
- Turbulence, approche RANS :

2 équations  $(k - \varepsilon, k - l)$ , 4 équations  $k - \varepsilon - k_{\theta} - \varepsilon_{\theta}$ 

Corrections à bas Reynolds, fonctions de paroi, option ASM

- Turbulence, approche LES : MILES, Smagorinsky
- Sources : forces de volume(gravite, inertie), sources utilisateur, ´ interactions entre sous-systemes ` réactions chimiques (Arrhenius, EBU, CLE, CRAMER, EDCWC)
- Limites : (uniformes/hétérogènes, stationnaires/instationnaires)
	- $\rightarrow$  entrées-sorties avec options diverses (swirl, équilibre radial...)
	- $\rightarrow$  symétrie, axe, glissement
	- $\rightarrow$  multidomaine, périodicité spatiale ordinaire et généralisée
	- $\rightarrow$  parois (diverses conditions thermiques)

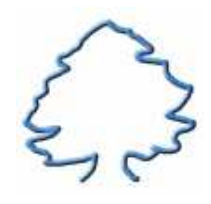

## **2. Modeles physiques pour le milieu fluide `**

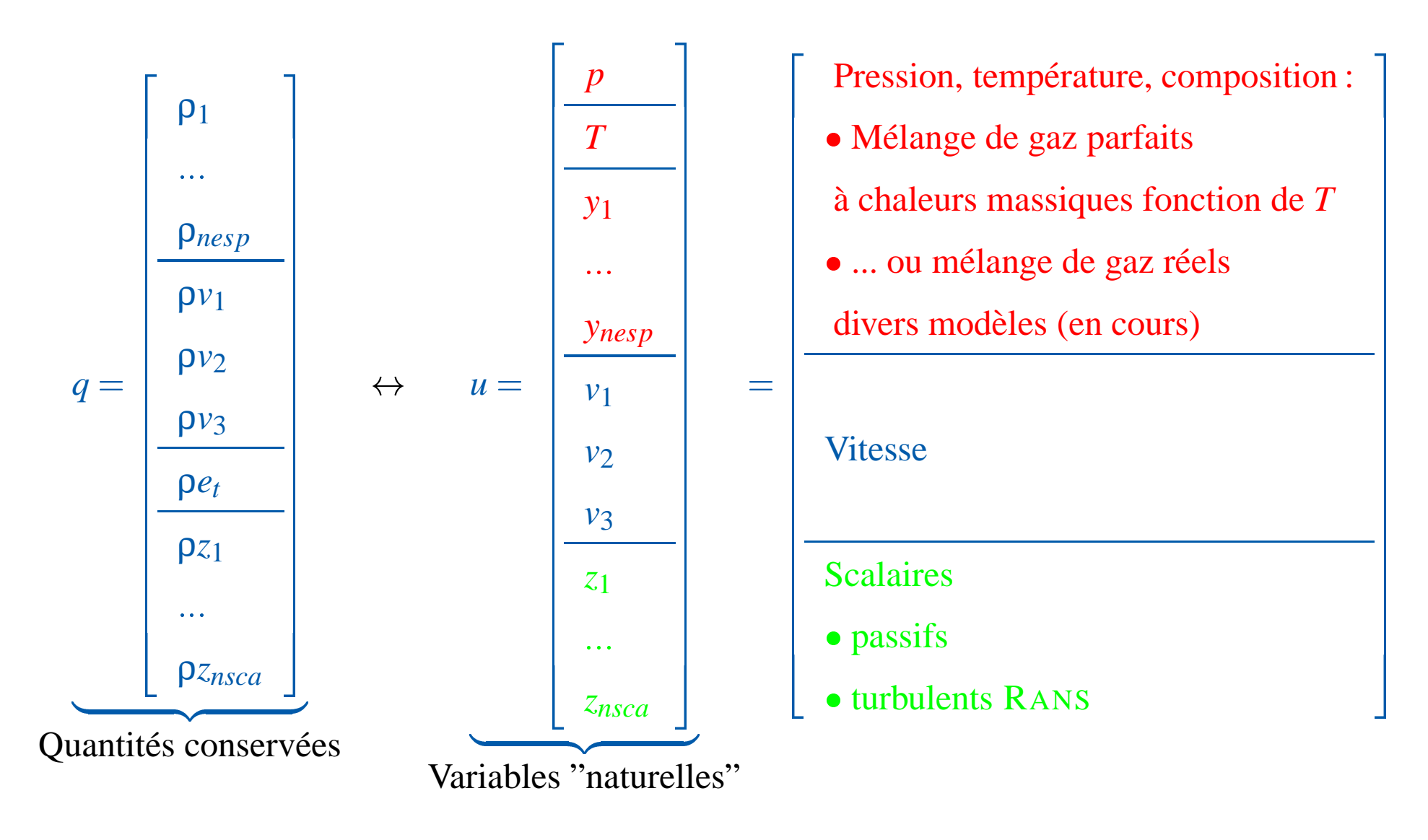

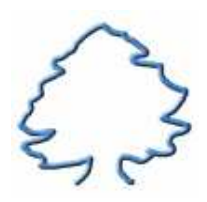

## 3. Modèle géométrique : le maillage polyédrique général

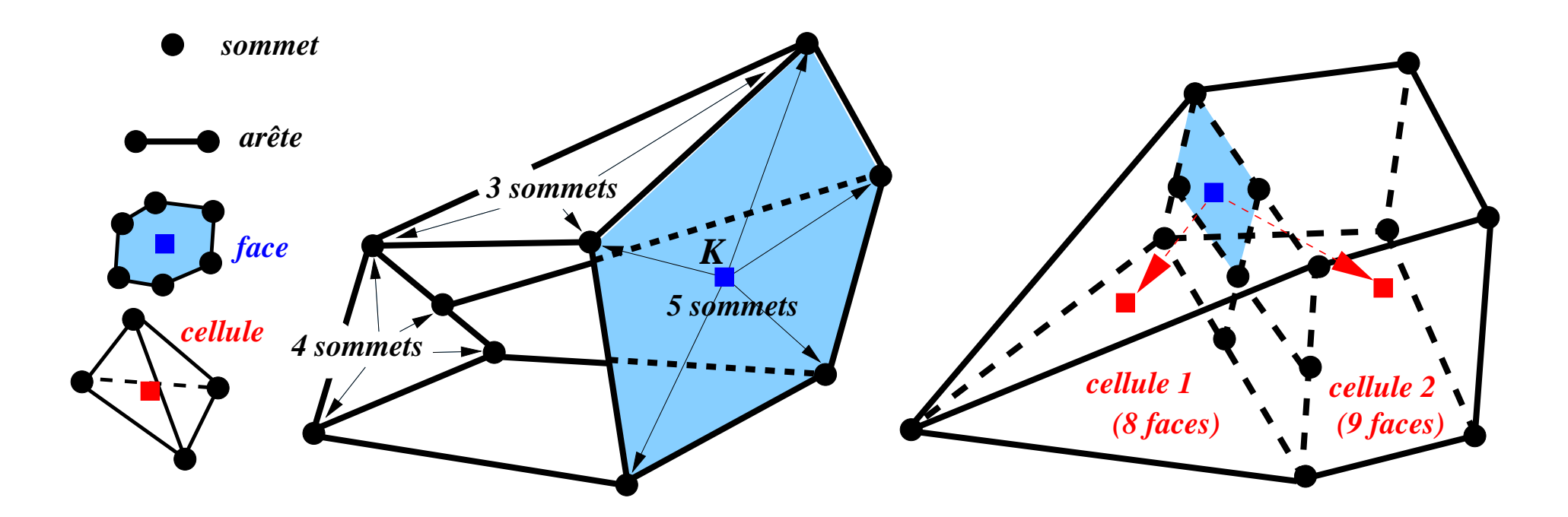

*- chaque face a un nombre quelconque de sommets*

*- une cellule polyédrique générale a*

 *un nombre quelconque de faces, mais ... une interface relie toujours 2 cellules exactement*

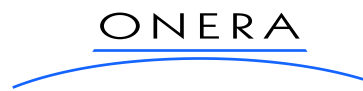

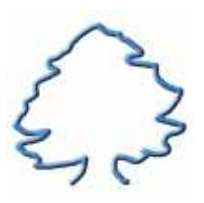

#### **3. Modele g ` eom´ etrique : exemples de maillages ´**

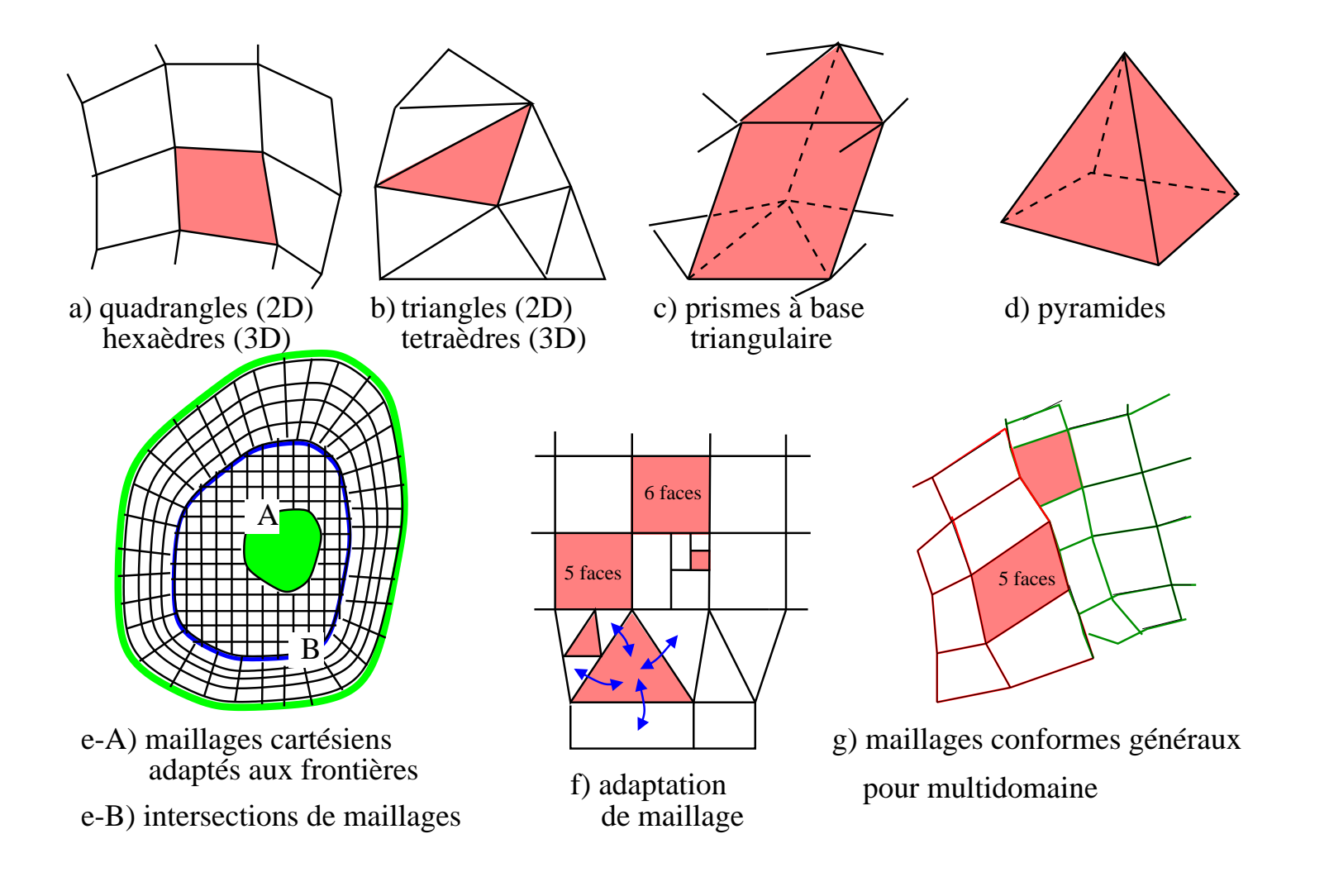

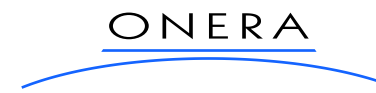

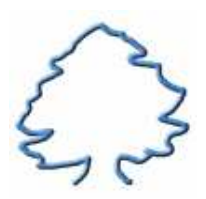

## 4. Discrétisation spatiale ; approche MUSCL généralisée

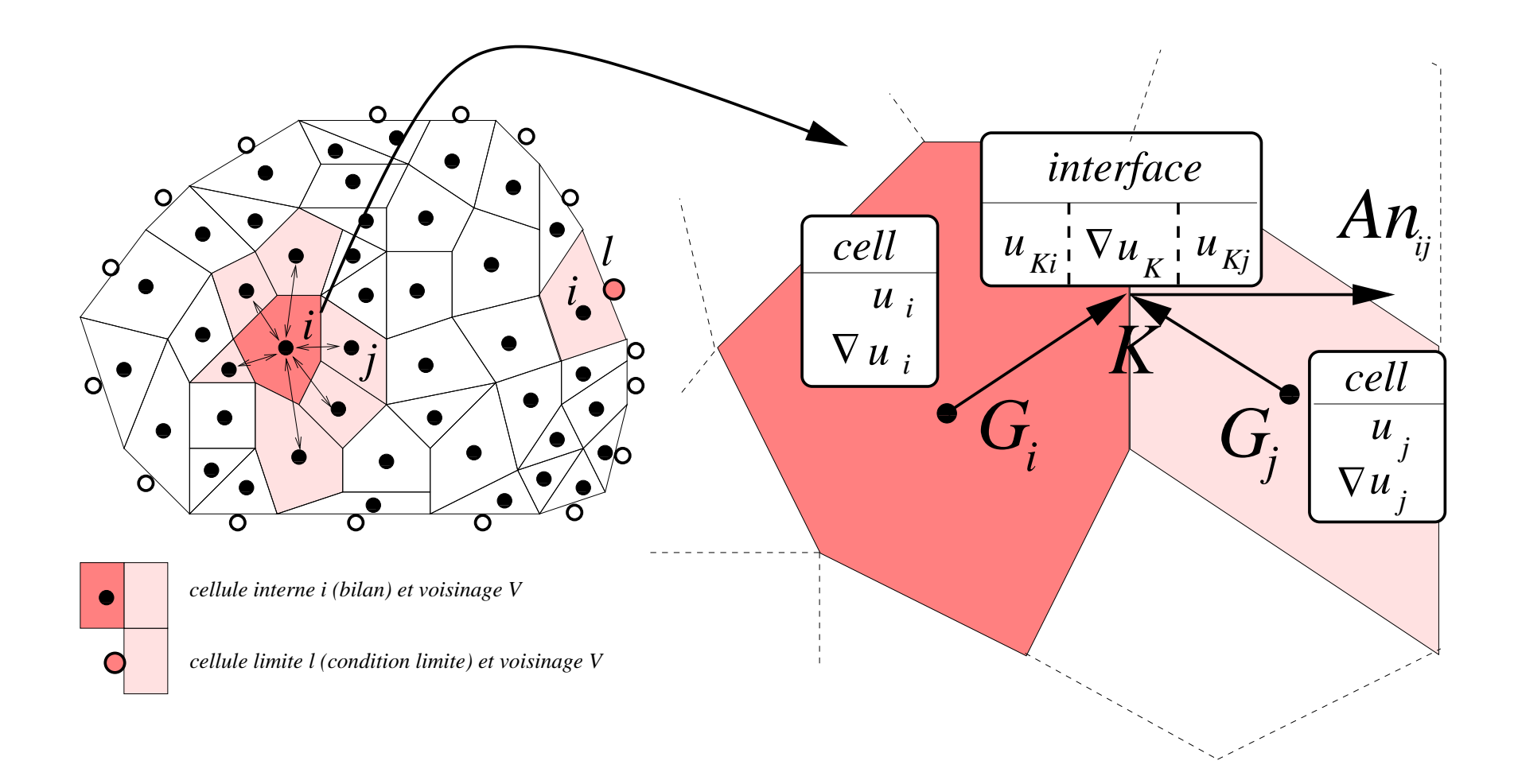

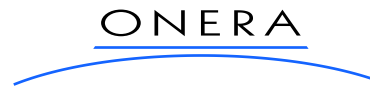

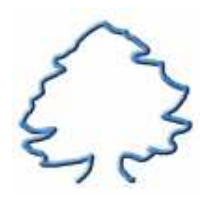

### 4. Discrétisation spatiale ; approche MUSCL généralisée

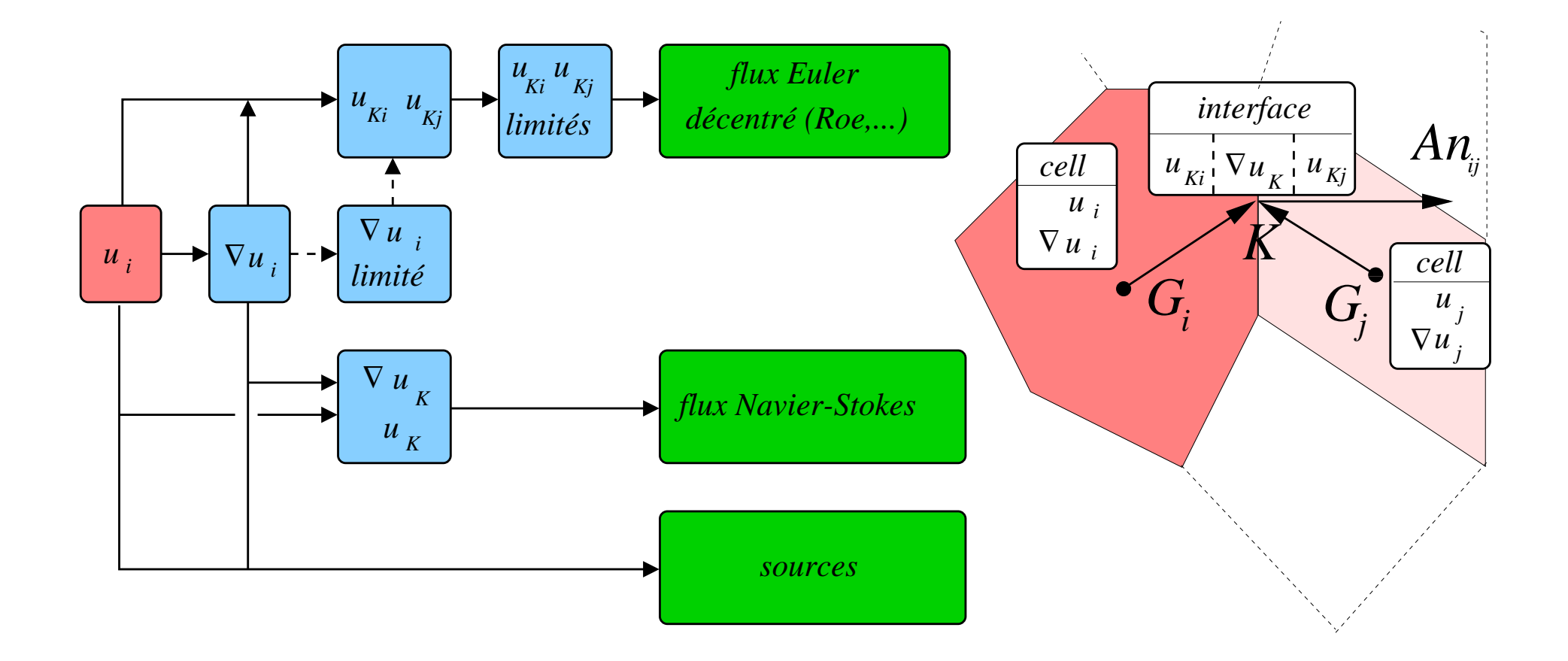

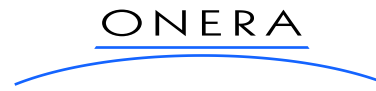

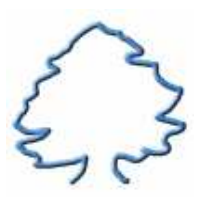

### 4. Discrétisation spatiale ; géométrie du système face-cellules

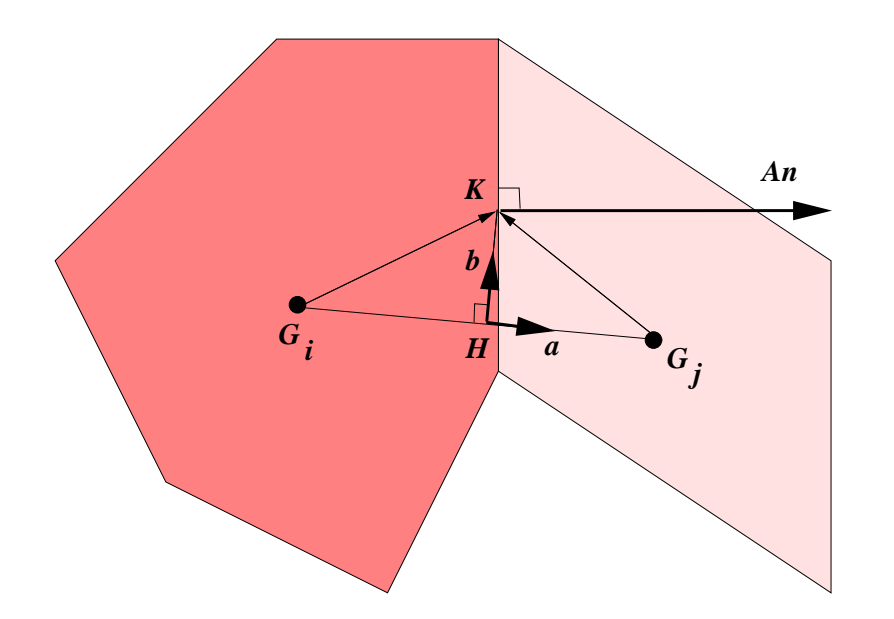

• Centre de maille 
$$
G_i = \frac{1}{V_i} \int_{V_i} r dA
$$
  
\n• Centre de face  $K = \frac{1}{A} \int_A r dA$ 

Difficultés :

- non-orthogonalité  $a \cdot n \neq 1$
- courbure  $HK \neq 0$
- hétérogénéité  $\frac{G_i K}{G_j K} \neq 1$
- · face non plane

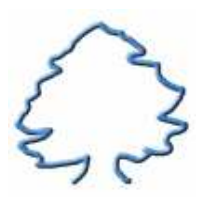

### **4. Discretisation spatiale : gradients moyens de mailles ´**

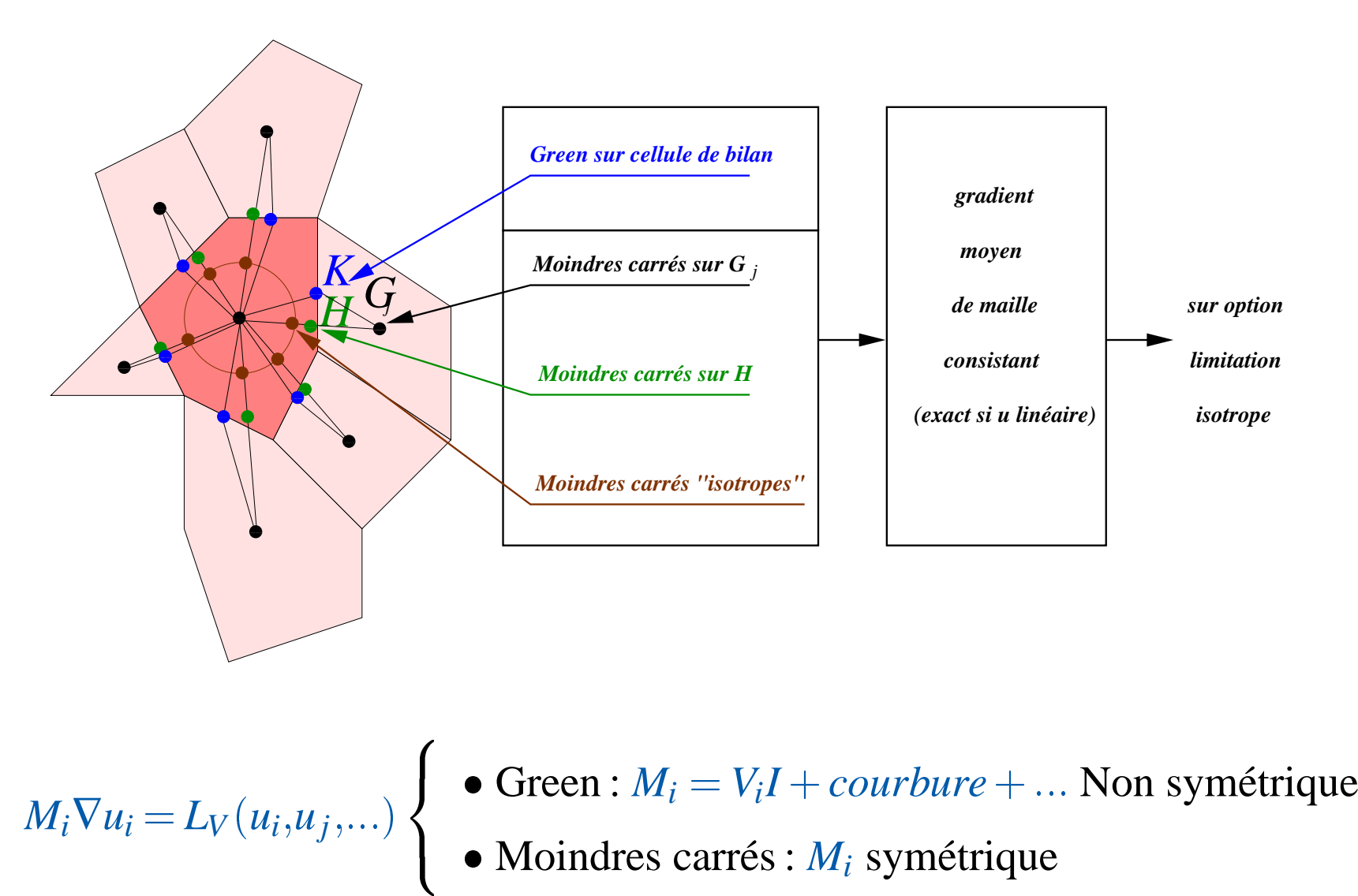

• Moindres carrés : *M*<sub>*i*</sub> symétrique

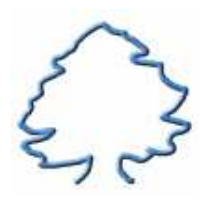

#### 4. Discrétisation spatiale : valeurs d'interface à gauche et à droite

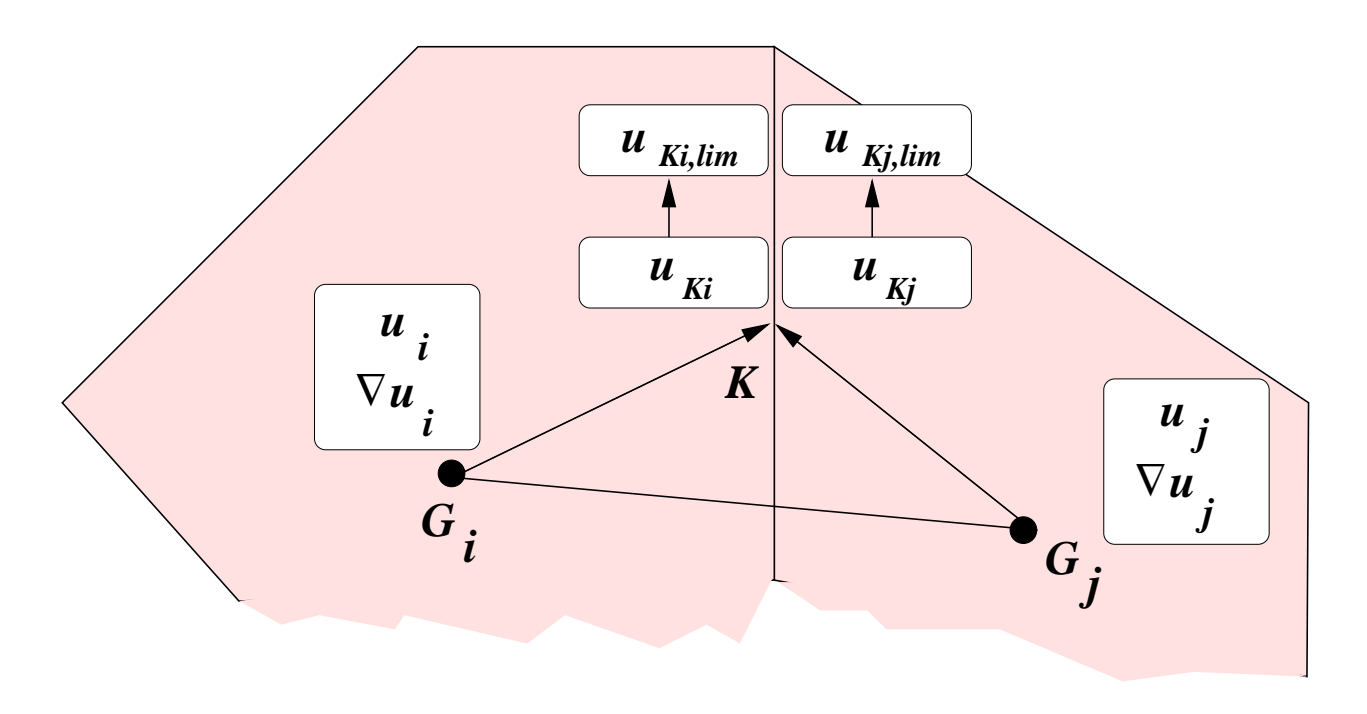

– Interpolation lineaire par cellule ´

 $u_{Ki} = u_i + \nabla u_i \cdot G_i K$  et  $u_{Kj} = u_j + \nabla u_j \cdot G_j K$ 

– Limitations (Van Leer, ATVL...)

 $u_{Ki,lim} = u_{Ki,lim}(u_{Ki},u_{Ki},u_i,u_j)$  et  $u_{Kj,lim} = u_{Kj,lim}(u_{Ki},u_{Kj},u_i,u_j)$ 

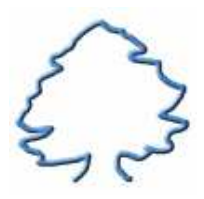

## **4. Discretisation spatiale : gradients d'interfaces ´**

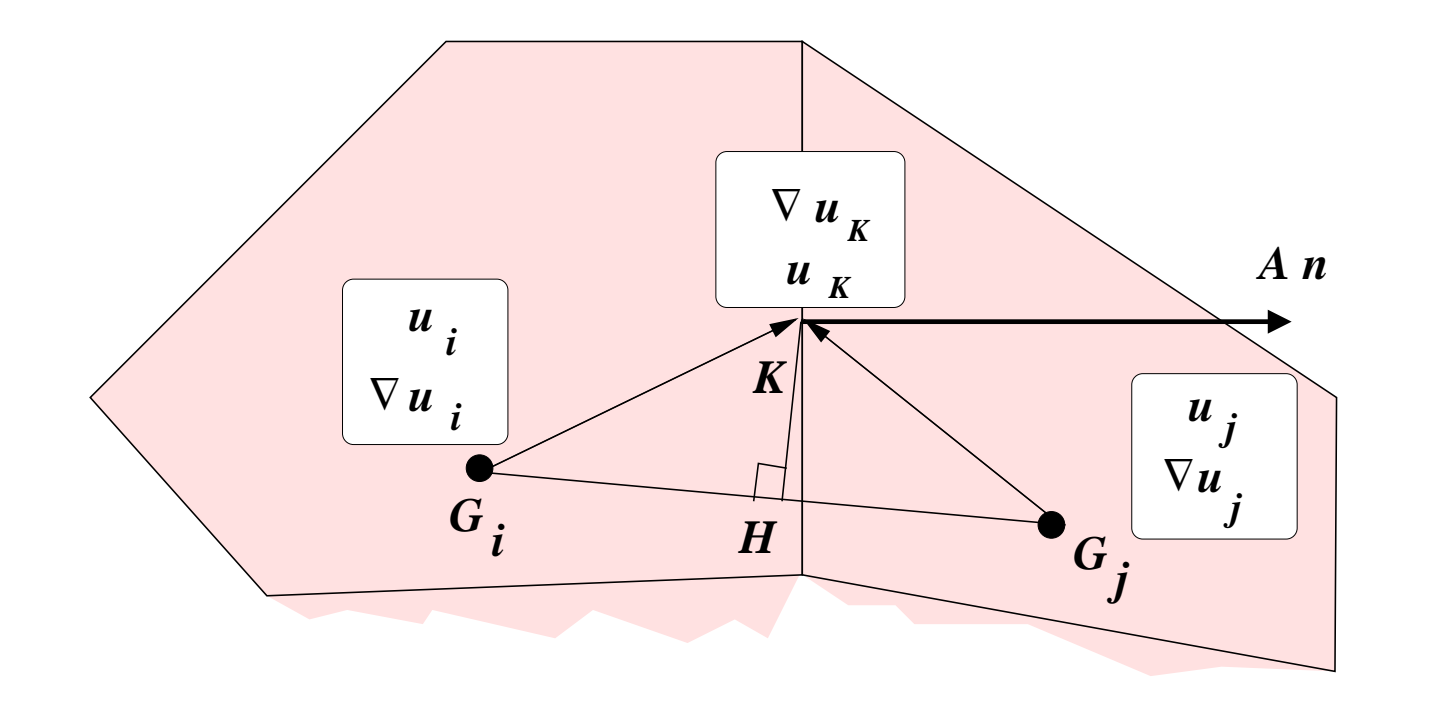

$$
\nabla u_H = \frac{HG_j}{G_iG_j} \nabla u_i + \frac{HG_i}{G_iG_j} \nabla u_j \rightarrow \nabla u_K = \nabla u_H + \theta \left[ \frac{u_j - u_i}{G_iG_j \cdot n} - \nabla u_H \cdot n \right] n
$$

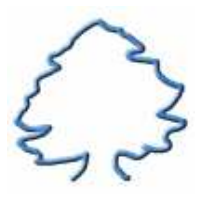

#### **4. Discretisation spatiale, bilans pour les cellules internes ´**

Quantités conservées  $q = q(u) \leftrightarrow$  variables naturelles  $u = u(q)$ 

$$
\overline{V_i q_i} = -\sum_{j \in V} A_{ij} f_{n,i \to j} - \sum_{j \in V} A_{ij} \varphi_{n,i \to j} + V_i \sigma_i
$$
  
Euler *Navier–Stokes sources*

– Flux Euler décentré

*f<sup>n</sup>*;*i*! *j* = *fn* ( *<sup>u</sup>Ki*;*lim* ;*u<sup>K</sup> j*;*lim* ) 8 >>< >>: Roe et famille ODF... Bas Mach type Turkel AUSM...

- Flux Navier-stokes φ<sub>n,i→j</sub>  $= \varphi_n(u_K, \nabla u_K)$
- $-$  Sources  $\sigma_i = \sigma_i(u_i, \nabla u_i)$

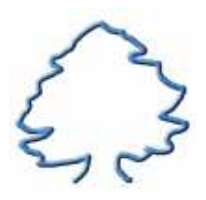

#### **4. Discretisation spatiale, conditions aux limites ´**

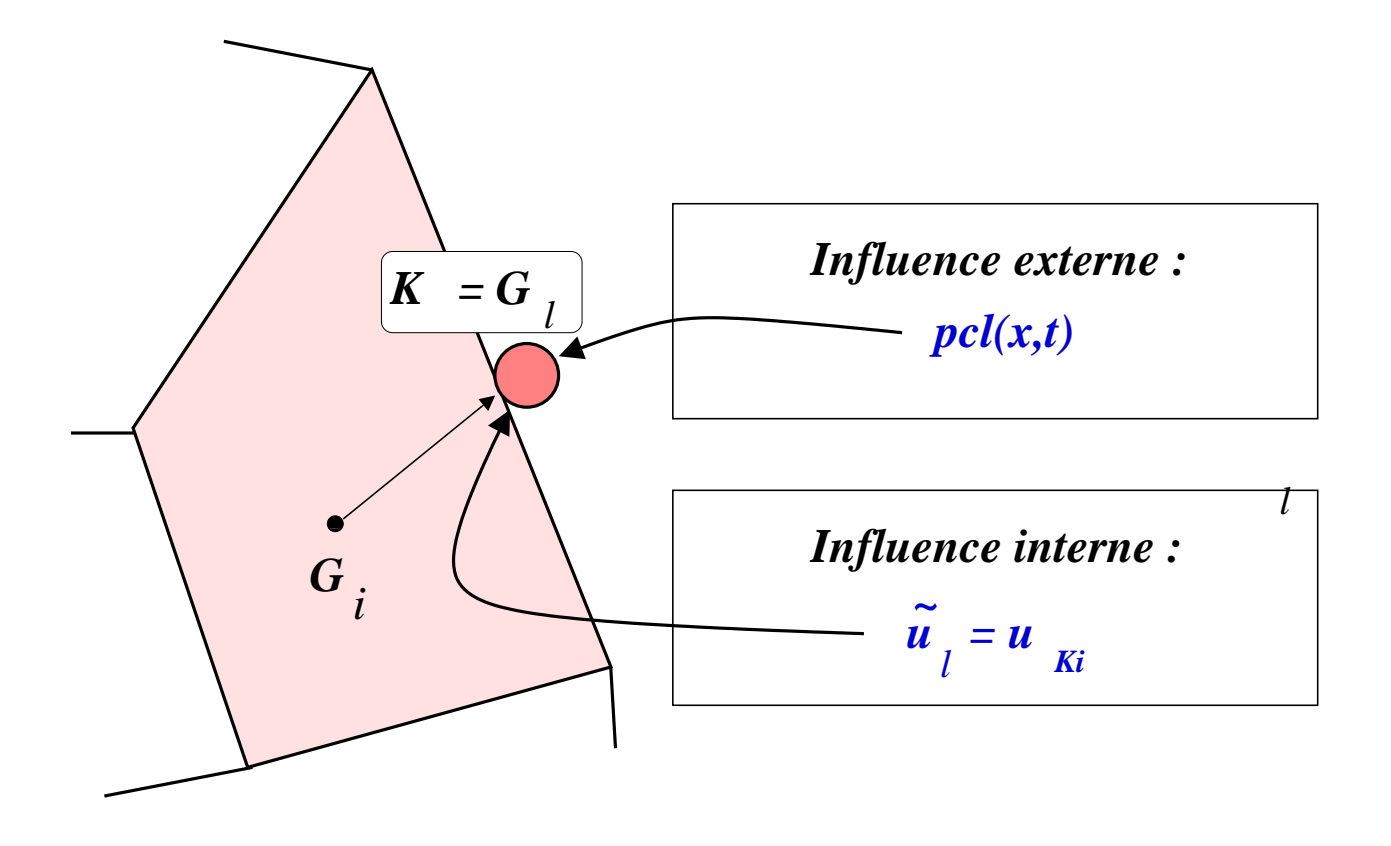

- $-$  Conditions aux limites :  $T_{\alpha,l}$   $\dot{q}_l = L_{\alpha}(u_l, \tilde{u}_l, \text{pcl}(x_l, t), \ldots)$
- Eventuellement, flux numérique particulier (paroi,...)

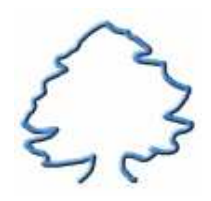

## **4. Integration temporelle, notations ´**

Système global d'ODE sur l'ensemble des variables internes et limites :

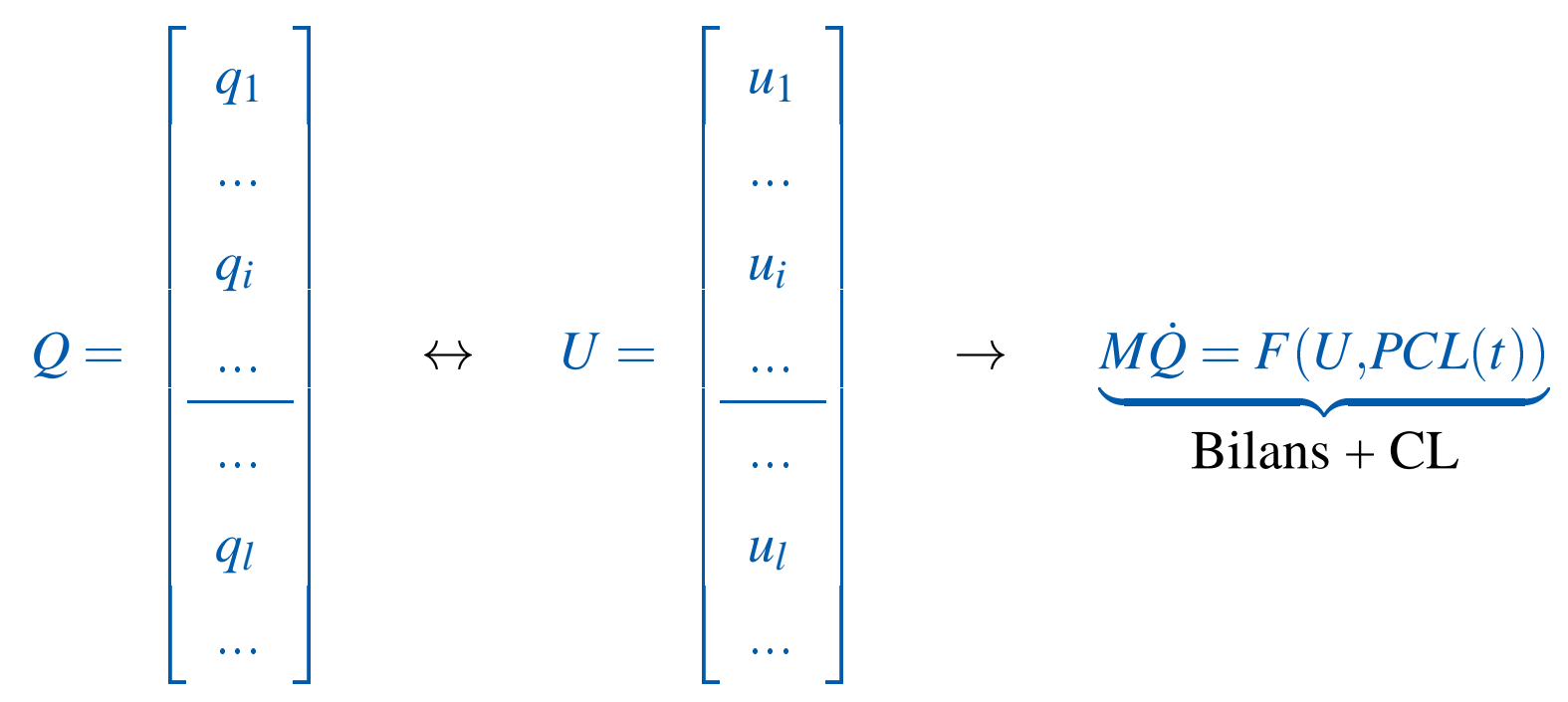

Sur option, la matrice de masse *M* inclut une procédure d'inflation analogue à un pas de temps local :

- sur CFL
- adaptatif (capteurs sur *U* )  $\rightarrow$  robustesse au démarrage

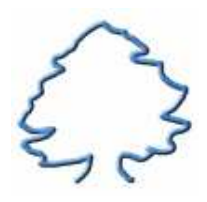

# **4. Integration temporelle, <sup>m</sup> ´ ethodes ´**

- Explicite : Runge-Kutta (2 approximations ...)
- Implicite :
	- Euler implicite (pour solutions stationnaires asymptotiques)
	- "Runge-Kutta" (pour instationnaire : bas Mach,...)

Itérations GMRES à chaque étape implicite du schéma temporel (typiquement  $numax \sim 10 - 20$ )

```
do n = 1, nmax
  :::
 do nu = 1, numax:::
 end do
                      itérations "internes"
  :::
end do
                                           progression en temps
```
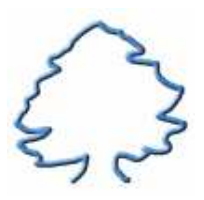

## 5. Conclusion : quelques besoins identifiés

- Interpolation : des schémas plus robustes et plus précis
	- Meilleure évaluation des gradients (cadre MUSCL ou GD)
	- Prise en compte des gradients le long des faces dans le calcul des flux numériques
	- Montée en ordre effective sur un maillage général?
- Flux numériques : des schémas plus universels :
	- · Bas Mach (erreurs numériques de type acoustique)
	- Hypersonique (carbuncle sur chocs forts)
	- $\bullet$  Fluides réels?